# Q&A z 2 Lekcji

Powrót do szkołu QNAP

**Powrót do Szkoły QNAP – 2 klasa**

# Temat: Bezpieczeństwo danych i urządzenia.

**Zabezpieczenie przed podwójnym uruchomieniem systemu operacyjnego co to?** 

Trochę niefortunnie przetłumaczone, chodzi o funkcję Dual Boot OS Protection, której zadaniem jest przechowywanie dwóch obrazów systemu w pamięci Flash urządzenia, aby umożliwić uruchomienie NASa w wypadku uszkodzenia jednego z obrazów.

### **Rozumiem że za pośrednictwem Fibaro HC2 lub HC3 też można wybudzić QNAP'a przez WoL?**

Nie miałem okazji testować QNAPa z Fibaro, ale funkcja działa z innymi aplikacjami firm trzecich. Więcej o konfiguracji po stronie QNAP tutaj: [https://www.qnap.com/en/how](https://www.qnap.com/en/how-to/knowledge-base/article/how-to-use-the-wake-on-lan-feature-by-qfinder-pro/)-to/knowledge[base/article/how](https://www.qnap.com/en/how-to/knowledge-base/article/how-to-use-the-wake-on-lan-feature-by-qfinder-pro/)-to-use-the-wake-on-lan-feature-by-qfinder-pro/

# **Czy serwery umożliwią konfigurację Teaming kart sieciowych ?**

Tak, zarówno tryby nie wymagające wsparcia po stronie przełącznika jak i standaryzowane LACP. Więcej informacji tutaj: [https://www.qnap.com/pl](https://www.qnap.com/pl-pl/how-to/tutorial/article/ustaw-trunking-port%C3%B3w-na-serwerze-qnap-nas-aby-zwi%C4%99kszy%C4%87-przepustowo%C5%9B%C4%87-przy-u%C5%BCyciu-protoko%C5%82u-802-3ad/)-pl/how-to/tutorial/article/ustaw-trunking-portówna-serwerze-qnap-nas-aby-zwiększyć-[przepustowość](https://www.qnap.com/pl-pl/how-to/tutorial/article/ustaw-trunking-port%C3%B3w-na-serwerze-qnap-nas-aby-zwi%C4%99kszy%C4%87-przepustowo%C5%9B%C4%87-przy-u%C5%BCyciu-protoko%C5%82u-802-3ad/)-przy-użyciu-protokołu-802-3ad/

**Czy jest inna możliwość skasowania hasła, jeśli przycisk reset (z tyłu obudowy) jest software'owo wyłączony? W PC można to zworką na płycie zrobić, czy tu też jest taka możliwość?** 

Niestety nie znam sposobu na zresetowanie ustawień NAS gdy przycisk RESET został wyłączony na poziomie systemu.

Mam pytanie, odnośnie QNAPa, ale trochę odbiegające od dzisiejszego tematu (drążę je od jakiegoś czasu lecz bez powodzenia). Potrzebuję porady jak najlepiej wykorzystać 1282 (z Waszej dystrybucji), bo po wtopie QNAPa i wymianie na nowy wszystko się kurzy :) Z kim można o tym pogadać?

Przede wszystkim zapraszam do udziału we wszystkich sesjach naszego cyklu, myślę, że w dużym stopniu wyczerpiemy temat możliwości wykorzystania urządzeń QNAP. Gdyby jednak nadal miał Pan wątpliwości jak go wykorzystać wtedy zapraszam do kontaktu, [QNAP@FEN.PL](mailto:QNAP@FEN.PL)

**Czy jest możliwość sterowania nie na podstawie czasu, który upłynął od zaniku zasilania tylko od % naładowania UPS?**

Można konfigurować tylko czas od utraty zasilania.

# **Czy w karcie APC AP9630 jest opcja podłączenia i komunikacji z QNAP?**

Nie miałem okazji testować QNAP z UPS APC i taką kartą, jeżeli karta posiada funkcję wysyłania SNMP trap to może zadziałać, jeżeli ma Pan QNAPa to łatwo to przetestować. Proszę o kontakt na [helpdesk@fen.pl](mailto:helpdesk@fen.pl) podrzucę informację jak taka konfiguracja wygląda w przypadku spinania tego z kartami RMCARD205 CyberPower, w APC pewnie będzie podobnie.

#### **A co się stanie jeśli w trybie ochrony jednak zabraknie prądu w ups i nas się wyłączy?**

NAS się wyłączy, jednak ze względu na fakt, że woluminy są odmontowane, a dostęp do danych zatrzymany, nie będzie konieczne sprawdzania systemu plików po uruchomieniu i np. odbudowy grupy RAID.

# **Czy QNAP można podłączyć do dwóch upsów ? Pytanie dotyczy oczywiście NASów z dwoma zasilaczami**

Jeżeli chodzi o podłączenie samych zasilaczy to można tak zrobić, nie da się jednak skomunikować NAS z dwoma UPS jednocześnie.

**Co w sytuacji gdy urządzenie jest już w produkcji i zostały zastosowane dyski hdd? Jaki jest sposób na migrację do dysków ssd? Mowa o zmianie woluminu statycznego na dynamiczny.**

Backup danych na inne urządzenie albo półkę zewnętrzną, inicjalizacja urządzenia z dyskami SSD, odtworzenie danych, konfiguracja ustawień i uprawnień.

#### **Czy da się łatwo przebudować wolumin statyczny na dynamiczny bez utraty danych?**

Niestety nie, konieczny będzie backup danych na inne urządzenie albo półkę zewnętrzną, inicjalizacja urządzenia z dyskami SSD, odtworzenie danych, konfiguracja urządzenia oraz uprawnień.

### **A co z dyskami Seagate Ironwolf ?**

Tak jak wspomniałem w trakcie webinaru bazowaliśmy na portfolio WD, z reguły przy dobieraniu sprzętu rekomendujemy dyski WD Ultrastar które oferują dobry stosunek jakości do ceny i są jednymi z popularniejszych dysków w kategorii Enterprise z tego co się orientuje. Dyski Seagate również mamy w ofercie i do NASów nadają się serie Ironwolf (odpowiednik RED), Ironwolf Pro (odpowiednik RED Pro) oraz Skyhawk (odpowiednik Purple).

### **Czy dyski IronWolf parametrami i jakością są lepsze, czy też gorsze od dysków WD?**

Tak jak wspomniałem w trakcie webinaru bazowaliśmy na portfolio WD, z reguły przy dobieraniu sprzętu rekomendujemy dyski WD Ultrastar które oferują dobry stosunek jakości do ceny i są jednymi z popularniejszych dysków w kategorii Enterprise z tego co się orientuje. Dyski Seagate również mamy w ofercie i do NASów nadają się serie Ironwolf(odpowiednik RED), Ironwolf Pro (odpowiednik RED Pro) oraz Skyhawk(odpowiednik Purple).

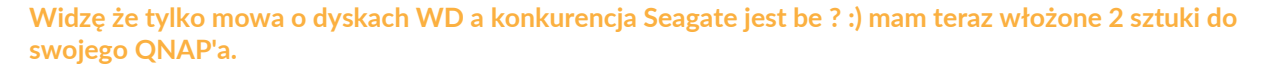

Tak jak wspomniałem w trakcie webinaru bazowaliśmy na portfolio WD, z reguły przy dobieraniu sprzętu rekomendujemy dyski WD Ultrastar które oferują dobry stosunek jakości do ceny i są jednymi z popularniejszych dysków w kategorii Enterprise z tego co się orientuje. Dyski Seagate również mamy w ofercie i do NASów nadają się serie Ironwolf(odpowiednik RED), Ironwolf Pro (odpowiednik RED Pro) oraz Skyhawk(odpowiednik Purple).

#### **A jeśli chodzi o Seagate ST8000VN004-2M2101 rozumiem że też są OK?**

Tak jest to model dedykowany dla rozwiązań NAS.

#### **Czy to prawda że dyski WD GOLD SATA są głośne?**

Nie miałem okazji porównywać ich pod tym kątem z innymi dyskami, jeżeli planuje Pan ustawienie NAS w przestrzeni gdzie hałas może przeszkadzać, to w wypadku urządzeń w obudowie Tower(z wentylatorami o większej średnicy) zazwyczaj to dyski są najbardziej słyszalne, a najlepszym sposobem żeby ten hałas wyeliminować jest wykorzystanie bezgłośnych dysków SSD.

# **Chodzi o migrację z woluminu statycznego na dynamiczny. W tej chwili dysponuję TES1885 z pełnym obsadzeniem HDD i dwoma dyskami ssd w tylnych slotach. Czy to oznacza, że właśnie na nich jest system?**

To zależy jaki system jest wykorzystany na TES(QTS czy QES, ten model może pracować na jednym z dwóch systemów) oraz jakie zatoki zostały obsadzone w momencie inicjalizacji urządzenia. W wypadku obu systemów wystarczy sprawdzić na których dyskach została zrobiona pula systemowa.

# **Czy oprogramowanie umożliwia zrobienie RAID pomiędzy QNAP nie będącymi w jednej sieci - "po dwóch stronach świata" ? Mowa o QuTS Hero i dyskach SATA**

Nie, dyski tworzące grupę RAID muszą znajdować się w jednej obudowie. Jeżeli chodzi o wykorzystanie zdalnej przestrzeni na lokalnym NAS to mamy do tego dedykowaną funkcjonalność VJBOD: https://www.qnap.com/pl-pl/how-[to/tutorial/article/używanie](https://www.qnap.com/pl-pl/how-to/tutorial/article/u%C5%BCywanie-wirtualnej-grupy-jbod-vjbod-do-udost%C4%99pniania-miejsca-na-dyskach-w-wielu-serwerach-qnap-nas/)-wirtualnej-grupy-jbod-vjbod-do[udostępniania](https://www.qnap.com/pl-pl/how-to/tutorial/article/u%C5%BCywanie-wirtualnej-grupy-jbod-vjbod-do-udost%C4%99pniania-miejsca-na-dyskach-w-wielu-serwerach-qnap-nas/)-miejsca-na-dyskach-w-wielu-serwerach-qnap-nas/ , oprócz tego jest możliwość podłączenia zasobów zdalnych z chmury przez funkcje VJBOD Cloud, polecam nagranie z Akademii QNAP: [https://www.youtube.com/watch?v=23q\\_YAz19](https://www.youtube.com/watch?v=23q_YAz19-I)-I

# **Mam 853BU i 8 WD REd 4T. To powinienem zrobić 2 do raid 1+6 do Raida 5. Czy wszystko do Raida 5-6? Głównie to backupy wirtualek i backupy baz, kilka katalogów udostępnianych**

Przy dyskach o tej samej charakterystyce nie ma sensu robienia osobnej grupy RAID, szczególnie jeżeli urządzenie jest głównie wykorzystywane do backupu. Jeżeli pojemność grupy przy RAID6 jest dla Pana akceptowalna to wybrałbym ten tryb. Proszę wziąć pod uwagę, że w razie awarii pojedynczego dysku w RAID5, gdy go wymienimy i następuje odbudowa, wszystkie pozostałe dyski są obciążane, najczęściej dyski te były instalowane w tym samym czasie co dysk uszkodzony, więc prawdopodobieństwo że któryś z nich ulegnie uszkodzeniu w trakcie tego procesu jest spore, przy RAID6 może nam "wypaść" do dwóch dysków z grupy i dalej grupę da się odbudować.

**TVS 873 mam 5 zatok w RAID 5 na backup i dane, pozostałe 3 zatoki RAID 5 na dane z kamer czy dobrze zrozumiałem, że jeśli nie chce mieć aby te RAIDy były zależne to muszę zrobić 2 osobne pule pamięci? Zależy mi na tym aby dane z kamer nie obciążały dysków na backup.**

Zgadza się, 2 pule pamięci i każda zbudowana na dedykowanych dyskach, gdyby kiedyś wymieniał Pan dyski z puli monitoringowej można się pokusić o zastosowanie serii WD Purple lub Seagate Skyhawk.

#### **Kiedy stosować Cache a kiedy Qtier?**

Głównie zależy to od charakterystyki obciążenia i wykorzystanych aplikacji. Obie technologie oferują znaczny wzrost szybkości w odczycie i zapisie, ale w wypadku Qtier, z szybkiego zapisu dla nowych danych skorzystamy tylko gdy dyski SSD nie zostały w pełni zapełnione, później dane nowe będą w pierwszej kolejności trafiały na tier wolniejszy (SAS lub HDD) a dopiero algorytm Qtier będzie przenosił na dyski szybsze dane które częściej były odczytywane, jeżeli mamy dużo powtarzających się odczytów tych samych danych(np. praca na tych samych plikach przez wielu użytkowników) Qtier powinien się dobrze sprawdzić. Jego zaletą jest też to, że dane nie rotują stale między dyskami szybkimi, a wolnymi więc często wykorzystywane dane powinny od razu znajdować się na tierze szybkim. Przy Qtier zawsze mówimy przenoszeniu danych, nie ma kopii tych samych danych na dyskach szybkich i wolnych. Jeżeli jednak zależy nam aby dla określonych zasobów(woluminów lub LUN) stale przyspieszać zapis lepiej wykorzystać cache. Przy zastosowaniu odpowiedniej wielkości cache, również możemy skorzystać z szybkiego zapisu i odczytu ostatnio wykorzystywanych danych (mamy przypadek w którym klientowi zależało na szybkim dostępie do danych przez wielu użytkowników, ale były to dane świeże, produkowane co noc przez serwery, qtier w takim scenariuszu nie sprawdziłby się ze względu na podane powyżej ograniczenie, ale jak najbardziej można zastosować odpowiedniej wielkości cache). Przy cache dane są kopiowane między dyskami, a nie przenoszone. Zachęcam do zapoznania się z wynikami testów na Storage Review dla obu

technologii: [https://www.storagereview.com/review/qnap](https://www.storagereview.com/review/qnap-qtier-and-ssd-cache-review)-qtier-and-ssd-cache-review

# **Czy jest możliwość migracji z jednej do drugiej puli ? Np. odziedziczyliśmy wolumin nieobsługujący migawek a chcemy taki z migawkami.**

Niestety nie, konieczny będzie backup danych na inne urządzenie albo półkę zewnętrzną, inicjalizacja urządzenia z dyskami SSD, odtworzenie danych i konfiguracji oraz uprawnień.

#### **Czy system QuTS będzie tylko dla nowych urządzeń czy starsze na systemie QES też są przewidziane**

Podejrzewam, że chodziło o QTS a nie QES bo w QES już mamy ZFS. Producent miał w planach udostępnienie tego systemu dla starszych urządzeń z QTS, ale termin jest przesuwany, na tą chwilę wiemy, że nie będzie to ten rok.

**Czy mając 4 dyski SATA w RAID5 można dodawać kolejne dyski do tego samego RAID?**

W systemie QTS tak. Tutaj procedura: [https://docs.qnap.com/nas/QTS4.3.4/en/GUID](https://docs.qnap.com/nas/QTS4.3.4/en/GUID-DDFD20DB-72C4-4EBA-9D53-24665AE6B024.html)-DDFD20DB-72C4-4EBA-9D53-[24665AE6B024.html](https://docs.qnap.com/nas/QTS4.3.4/en/GUID-DDFD20DB-72C4-4EBA-9D53-24665AE6B024.html)

Temat rzeka, ile użytkowników tyle opinii :) Co do interfejsu to rzecz gustu, ja jestem bardziej przyzwyczajony do QNAPa i dla mnie jest bardziej intuicyjny. Pod kątem sprzętowym, wg mnie rozwiązania QNAP znacznie lepiej się skalują, proszę chociażby porównać serie 8 dyskowe obu producentów, co oznacza że możemy lepiej dopasować rozwiązanie do danych potrzeb. Pod kątem oprogramowania w większości wypadków znajdziemy odpowiedniki aplikacji u obu producentów. Przy rozwiązaniach dedykowanych dla większych środowisk też większy wybór, nie tylko sprzętu ale i systemów mamy w QNAP.

#### **Witam jaką pojemność dysku ssd warto mieć na system czy 250 jest wystarczająco w TVS-128**

Dysk SSD nie jest konieczny do działania QNAP, ja bym je jednak rekomendował, bo pozwalają uzyskać lepsze efekty pod kątem wydajności, nie chodzi tylko o zapis/odczyt ale też aplikacje. Zastosowałbym minimum 2 x 500 GB w RAID1 tym bardziej, że ceny dysków SSD nie są już tak wysokie jak kiedyś.

**Czy istnieje możliwość dodania do wyjątków opcji skanera aby nie zwracał więcej uwagi na problemy jakie celowo pomijam - np zmiana hasła co 90 dni ?** 

Po zaznaczeniu opcji Pomiń wynik nie powinien on więcej być brany pod uwagę.

**Podczas przeglądania logo często mam ostrzeżenia o błędnych połączeniach FTP jakby ktoś z zewnątrz chciał podłączyć się do mojego NASa poprzez IP i FTP ale strzela na ślepo loginem i hasłem co zrobić aby wyeliminować ten problem?**

Panel Sterowania -> Bezpieczeństwo -> Ochrona dostępu adresów IP i dla FTP można zwiększyć czas blokowania danego IP, lub zablokować je na zawsze po nastąpieniu określonej ilości nieudanych prób logowania.

**Czy jest możliwość spięcia UPS Smart SC620I z 431P2?** Jeżeli ma port USB to można spróbować, jeżeli nie ma to niestety nie.

**Jaki będzie najszybszy zapis na NAS w konfiguracji: sieć LAN SFP+ 10Gbps, dyski HDD 8TB Iron Wolf Pro. W nas widzę, że najszybszy zapis na dysku to ok. 230MB/s Serwer przez iSCISI zapisuje z prędkością ok. 1700Mb/s. Czy w takiej sytuacji można dwa porty LAN 1Gb skonfigurować w agragacji by nie kupować wkładek światłowodowych?**

Mimo wszystko proponowałbym rozważyć zakupienie wkładek lub przewodu DAC. Zakładając że dysków jest więcej niż jeden w grupie, wydajność grupy pewnie będzie wyższa niż pojedynczego dysku. Jeżeli jednak chciałby Pan pozostać przy 1 GbE, to przy iSCSI korzystamy nie tyle z agregacji co z MPIO. Więcej

tutaj: [http://files.qnap.com/news/pressresource/product/How\\_to\\_connect\\_to\\_your\\_QNAP\\_Turbo\\_NA](http://files.qnap.com/news/pressresource/product/How_to_connect_to_your_QNAP_Turbo_NAS_from_Windows_Server_2012_using_MPIO.pdf) S from Windows Server 2012 using MPIO.pdf

#### **Czy jest możliwość zdalnego dostępu do QNAP, który posiada dynamiczny adres IP?**

# Tak, można wykorzystać do tego myQNAPCloud: [https://www.qnap.com/pl](https://www.qnap.com/pl-pl/how-to/tutorial/article/uzyskiwanie-dost%C4%99pu-do-urz%C4%85dzenia-qnap-poprzez-us%C5%82ug%C4%99-myqnapcloud/)-pl/how[to/tutorial/article/uzyskiwanie](https://www.qnap.com/pl-pl/how-to/tutorial/article/uzyskiwanie-dost%C4%99pu-do-urz%C4%85dzenia-qnap-poprzez-us%C5%82ug%C4%99-myqnapcloud/)-dostępu-do-urządzenia-qnap-poprzez-usługę-myqnapcloud/ W ten sposób można będzie dostać się do urządzenia z wykorzystaniem subdomeny w domenie myqnapcloud.com lub gdy nie ma możliwości przekierowania portów na bramie przed urządzeniem wykorzystać portal w chmurze producenta.

#### **Czy można dodawać wykluczenia plików w Clam AV?**

Można określić wyjątki które nie mają być brane pod uwagę podczas skanowania.

**Szukam optymalnego rozwiązania dla konfiguracji: Serwer VmWare na którym są maszyny wirtualne. Jeden z serwerów to Win2019 jako serwer backupu z iscsi do NASa.**

Nie do końca rozumiem pytanie, chodzi o wykorzystanie QNAP jako datastore dla Vmware czy bezpośrednio zasobu iSCSI dla maszyny z Windows 2019? Poproszę o kontakt na [helpdesk@fen.pl](mailto:helpdesk@fen.pl)

**Jak można uruchomić https-a dla instalacji w dostępie tylko w sieci intranet tak aby nie trzeba było dodawać wyjątku np w przeglądarce firefox? i nie otrzymywać informacji o tym że strona jest niebezpieczna**

Założeniem działania protokołu https jest weryfikacja autentyczności certyfikatu, więc albo instalujemy certyfikat na stacjach aby był zaufany, albo instalujemy zaufany certyfikat na urządzeniu(np. Kupujemy certyfikat komercyjny) przy dostępie z sieci wewnętrznej może jednak pojawić się konieczność zrobienia odpowiednich przekierowań aby wywołania następowały do adresu powiązanego z certyfikatem. Podejrzewam, że łatwiej będzie zrealizować opcje pierwszą, szczególnie w wypadku gdy komputery połączone są z AD.

**Takie pytanie, czy jest możliwość uruchomienia skryptu bash z poziomu qnap - żeby połączył się przez sftp/lftp do zdalnej maszyny z linuksem i zrobił synchronizację folderów ? (na maszynie z linuksem odpalam lftp, łączę się i wykonuję mirror - potrzebuję móc zrobić coś podobnego) to znaczy może byc coś innego, np rsync - choć tego nie używałem, sprawę mam taką: obecnie używam jakiegoś komputera z linuksem do ściągania backupow z moich serwerów linuksowych. zastanawiam się nad kupnem QNAP, choćby z powodu mniejszego zużycia prądu. Oczywiście tez inne powody, ale żeby to zrobić, to muszę mieć sposób na pobieranie backupow z serwerów zdalnych**

Proponuje wykorzystać aplikację HBS, QNAP może być serwerem rsync. Ewentualnie można skorzystać z zadania aktywnej synchronizacji w ramach tej aplikacji(ale tu tylko protokoły SMB/FTP lub inny NAS), polega ona właśnie na pobieraniu danych ze zdalnych serwerów do katalogu na urządzeniu. Następnie dane z katalogu możemy dalej replikować zadaniem wewnętrznym.

# **Co w przypadku kiedy nasz NAS nie ma dostępu do sieci, a włączona jest weryfikacja 2-krokowa? Czy jest możliwe zalogowanie się wtedy do NAS'u ?**

Jeżeli chodzi o dostęp do sieci internet to nie ma takiego wymogu, weryfikacja dwuetapowa jest od niego niezależna, o ile czas na NAS i urządzeniu mobilnym będą się zgadzać.

**Czy jest opcja zapięcia jakiegoś serwisu wysyłającego SMS jako drugi składnik ?**

Nie ma takiej możliwości.

**W trybie normalnym nas wyłącza się, ale w trybie ochrony wyłączane są dyski i usługi, a po przywróceniu zasilania uruchamia się wszystko samoczynnie, bo nas nie jest włączony, ale co się stanie jak to zasilania nie będzie przywrócone.**

Gdy zabraknie zasilania z baterii NAS wyłączy się. To czy uruchomi się ponownie zależy od tego jak skonfigurowane są ustawienia w Panel Sterowania -> System -> Zasilanie -> Przywracanie zasilania. Jeżeli pytanie dotyczyło innego scenariusza proszę o kontakt na [helpdesk@fen.pl](mailto:helpdesk@fen.pl)

**Czy jeśli jest dwóch adminów w organizacji, mogą oni logować się na konto admin przy użyciu dwóch różnych telefonów?**

Tak, można wykorzystać kilka urządzeń z tym samym QR kodem lub ręcznie wpisanym kluczem 2FA.

**Jako weryfikację 2-metalową można użyć klucza u2f? Jeśli tak to jak?**

Nie ma takiej możliwości.

**Czy można wymusić zmianę haseł dla zwykłych użytkowników ale nie kont administracyjnych? lub co więcej, czy można wyłączyć to zabezpieczenie dla niektórych kont (np. systemowych: zabbix agent)?**

Opcja jest globalna, nie jest mi znana możliwość zrobienia takiego wyjątku.

#### **A co się stanie jeśli w trybie ochrony jednak zabraknie prądu w ups i nas się wyłączy?**

NAS się wyłączy, jednak ze względu na fakt, że woluminy są odmontowane, a dostęp do danych zatrzymany, nie będzie konieczne sprawdzania systemu plików po uruchomieniu i np. odbudowy grupy RAID.

**Skąd brany jest certyfikat do https ? Czy QNAP generuje swój czy można wrzucić swój certyfikat ?**

QNAP generuje swój, ale można go podmienić na własny.

# **Jeśli w domu mam 2 WANy (jedno łącze 1 Gbps z UPC i drugie 1 Gbps z Orange jak można ustawić QNAP żeby mógł się łączyć przez 2 WANy. Podłaczenie w porty LAN1 i LAN3**

QNAP wykorzystuje standardowo jedną bramę domyślną do komunikacji z Internetem, można ustawić bramę zapasową: Aplikacja Sieć i przełącznik wirtualny -> Interfejsy -> Brama domyślna systemu. Jeżeli zależy Panu na funkcji load balancingu proponuje rozważyć zakupienie routera/UTM z funkcją Dual WAN i możliwością ustawienia wagi dla interfejsów.

**Zaznaczyłem aby wymuszać tylko polaczenie przez HTTPS i nie mogłem się dostać do NASa, wszedłem ale pisało, że połączenie nie jest bezpieczne (NAS jest w sieci lokalnej), co musze mieć aby to działało jak należy, oprócz port forwardingu jakiś SSL czy coś innego?**

Certyfikat urządzenia musi być dodany do listy zaufanych w urządzeniu z którego się Pan łączy. Tutorial poruszający to zagadnienie można znaleźć tutaj[: https://www.qnap.com/en/how](https://www.qnap.com/en/how-to/tutorial/article/how-to-use-ssl-certificates-to-increase-the-connection-security-to-your-qnap-nas/)[to/tutorial/article/how](https://www.qnap.com/en/how-to/tutorial/article/how-to-use-ssl-certificates-to-increase-the-connection-security-to-your-qnap-nas/)-to-use-ssl-certificates-to-increase-the-connection-security-to-your-qnap-nas/ Jeżeli chce Pan wykorzystać certyfikat dostępny domyślnie na urządzeniu to proszę go pobrać z Panel Sterowania -> System-> Bezpieczeństwo -> Certyfikat i klucz prywatny (Pobierz certyfikat) a następnie zaimportować w urządzeniu do grupy zaufanych urzędów certyfikacji.

**Jeśli pracuje tylko w środowisku Apple na mac i ios wydaje się, że nie potrzebuję antywirusowego oprogramowania, które w sumie trochę "zamula" mojego NAS'a. Dobrze myślę, czy jestem w błędzie?**

Również korzystam z macOS i iOS, o ile na telefonie nie mam AV, bo nie ma nic dostępnego ze względu na zamkniętą platformę o tyle na mac wykorzystuje oprogramowanie Sophos Endpoint Advanced oraz InterceptX. Na NASie okresowo i tak skanuje foldery udostępniane.

#### **Czy można używać obu antywirusów na raz, czy jest to raczej nie zalecane?**

Generalnie nie rekomendujemy wykorzystania dwóch AV w tym samym środowisku. W wypadku korzystania ze skanowania Real Time mogłoby to prowadzić do konfliktów.

**Można wykupić licencje mcafe bezpośrednio u producenta np na 10 stanowisk i wykorzystać jedną na nas czy trzeba ją kupić że sklepu qnap. Na stronie mcaffe była licencja na 10 stanowisk, np pc, telefon itp nie wymieniono qnap dlatego pytam**

Licencja jest dostępna license.qnap.com nie jest mi wiadome aby można było skorzystać z innych form licencjonowania, proponuje kontakt z McAfee lub ich partnerem handlowym.

#### **Czy możemy wypychać notyfikacje na dowolna aplikacje używając webhookow ?**

Powiadomienia mogą być wypychane do przeglądarek lub do aplikacji Qmanager. Więcej o konfiguracji powiadomień wypychanych tutaj: [https://www.qnap.com/en](https://www.qnap.com/en-au/how-to/tutorial/article/how-to-set-up-push-service-in-notification-center)-au/how-to/tutorial/article/how-to-setup-push-service-in-[notification](https://www.qnap.com/en-au/how-to/tutorial/article/how-to-set-up-push-service-in-notification-center)-center

**Jak można zalogować się do konta administratora w przypadku utraty komórki, skasowania aplikacji pomagającej w logowaniu.**

W trakcie uruchamiania 2FA mamy 2 opcje do wyboru, pytanie zabezpieczające lub email. W ostateczności zostaje krótki reset z wykorzystaniem przycisku(ale utracimy część innych ustawień).

#### **O ile bezpieczniejsze jest logowanie 2 etapowe?**

Jako drugi czynnik logowania można powiedzieć, że o ponad 100% :) bo zamiast jednego hasła musimy zgadnąć dwa, co więcej drugie zmienia się okresowo więc trudno by było je załamać.

**To ciekawy temat czy będzie cos o lokowaniu własnej strony www na QNAP? aktualne pytanie co ze zmiennymi adresami IP dodawanymi do czarnej listy czy jest inna metoda? Czy i jakie krok po kroku jest dostępne?** 

Nie ma metody na blokowanie zmiennych adresów IP(blokujemy konkretny adres z którego nastąpiło wywołanie, a nie nazwę domenową, jeżeli tego dotyczyło pytanie). Jeżeli chodzi o hostowanie stron www na QNAP to polecam ten tutorial: [https://www.qnap.com/pl](https://www.qnap.com/pl-pl/how-to/tutorial/article/udost%C4%99pnianie-wielu-witryn-internetowych-na-serwerze-qnap-nas-przy-u%C5%BCyciu-funkcji-wirtualny-host/)-pl/how[to/tutorial/article/udostępnianie](https://www.qnap.com/pl-pl/how-to/tutorial/article/udost%C4%99pnianie-wielu-witryn-internetowych-na-serwerze-qnap-nas-przy-u%C5%BCyciu-funkcji-wirtualny-host/)-wielu-witryn-internetowych-na-serwerze-qnap-nas-przy-użyciufunkcji-[wirtualny](https://www.qnap.com/pl-pl/how-to/tutorial/article/udost%C4%99pnianie-wielu-witryn-internetowych-na-serwerze-qnap-nas-przy-u%C5%BCyciu-funkcji-wirtualny-host/)-host/ Nie będziemy omawiać tego tematu w trakcie tego cyklu.

#### **Nie mam rozpiski, czy będzie temat VPN?**

Tak, zapraszam na sesję trzecią.

#### **Czy dla ssh jesteśmy w stanie ustawić port knocking dla połączeń z zewnątrz ?**

Nie ma takiej możliwości na QNAP, ale może Pan zaimplementować taki mechanizm na urządzeniu pośrednim, lub wykorzystać serwer w wewnętrznej sieci do zestawienia VPN i z niego się łączyć po SSH do QNAP lub wykorzystać VPN do QNAP.

**Czy można dodać więcej niż jedną regułę blokowania adresu IP dla konkretnej usługi. np. Jeśli jest 5 nieudanych prób logowania w ciągu 5 min to zablokuj adres IP na 5 minut, a jeśli będzie 15 nieudanych prób logowania w ciągu godziny to zablokuj adres IP permanentnie ?**

Nie ma takiej możliwości.

**Miałem takie ataki i użyłem https. Pomogło, ale mam pytanie o https, bo mam certyfikaty na myqnapcloud i zawsze jak łącze auta lokalnie tego certyfikatu nie mam. Jest opcja posiadania 2 lub więcej certyfikatów? Np od lets encrypt?**

Podejrzewam, że lokalnie nie korzysta Pan z nazwy domenowej, jeżeli na bramie lokalnej ustawione byłoby powiązanie, że lokalnie adres domenowy znajduje się pod danym IP na którym jest QNAP to nie powinno być problemu. Certyfikat możemy mieć jeden.

**Na TS-469 Pro z oprogramowaniem 4.3.3.1417 nie mam dostępnego Security Counsellora. Co robię źle? Nadmienię tylko, że na pozostałych QNAPach aplikacja normalnie jest dostępna, więc jest to problem na tym konkretnym urządzeniu.**

Nie widzę tej aplikacji dla tej wersji QTS. Dostępność aplikacji dla danego modelu można sprawdzić tutaj: [https://www.qnap.com/pl](https://www.qnap.com/pl-pl/app_center/)-pl/app\_center/

#### **Jeszcze jedno pytanie:) jak dokonać synchronizacji 2 qnapów w różnych lokalizacjach?**

Do replikacji danych wykorzystujemy aplikację HBS lub funkcję Snapshot Replica. Nie synchronizujemy konfiguracji.

**Ja mam starszego qnap'a. zaktualizowany do 4.2.6 i nie mogę zainstalować security counselor bo jej nie ma. Można gdzieś pobrać i wgrać ręcznie? Model TS-459U+**

Nie widzę tej aplikacji dla tej wersji QTS. Dostępność aplikacji dla danego modelu można sprawdzić tutaj: [https://www.qnap.com/pl](https://www.qnap.com/pl-pl/app_center/)-pl/app\_center/

# **Czy qnap potrafi robic migawki przyrostowe?**

Tak.

**Jak jest licencjonowany ten W10 na maszynie wirtualnej - jak zwykla stacja, czy inny rodzaj licencji na potrzeby wirtualizacji?**

Nie jestem specjalistą w zakresie licencjonowania systemów MS. W trakcie webinaru korzystamy z wersji trial/deweloperskiej, korzystając produkcyjnie z systemu trzeba go zalicencjonować zgodnie z polityką MS dla instalacji w środowiskach wirtualnych, licencjowanie opisane jest tutaj: [https://www.google.com/url?sa=t&rct=j&q=&esrc=s&source=web&cd=&ved=2ahUKEwi2j5umv4HsA](https://www.google.com/url?sa=t&rct=j&q=&esrc=s&source=web&cd=&ved=2ahUKEwi2j5umv4HsAhUk_SoKHVpNDc8QFjAAegQIBBAB&url=https%3A%2F%2Fdownload.microsoft.com%2Fdownload%2F9%2F8%2Fd%2F98d6a56c-4d79-40f4-8462-da3ecba2dc2c%2Flicensing_windows_desktop_os_for_virtual_machines.pdf&usg=AOvVaw2NgpkUzszzUGbUEtnO7Zy5) [hUk\\_SoKHVpNDc8QFjAAegQIBBAB&url=https%3A%2F%2Fdownload.microsoft.com%2Fdownload%](https://www.google.com/url?sa=t&rct=j&q=&esrc=s&source=web&cd=&ved=2ahUKEwi2j5umv4HsAhUk_SoKHVpNDc8QFjAAegQIBBAB&url=https%3A%2F%2Fdownload.microsoft.com%2Fdownload%2F9%2F8%2Fd%2F98d6a56c-4d79-40f4-8462-da3ecba2dc2c%2Flicensing_windows_desktop_os_for_virtual_machines.pdf&usg=AOvVaw2NgpkUzszzUGbUEtnO7Zy5) [2F9%2F8%2Fd%2F98d6a56c](https://www.google.com/url?sa=t&rct=j&q=&esrc=s&source=web&cd=&ved=2ahUKEwi2j5umv4HsAhUk_SoKHVpNDc8QFjAAegQIBBAB&url=https%3A%2F%2Fdownload.microsoft.com%2Fdownload%2F9%2F8%2Fd%2F98d6a56c-4d79-40f4-8462-da3ecba2dc2c%2Flicensing_windows_desktop_os_for_virtual_machines.pdf&usg=AOvVaw2NgpkUzszzUGbUEtnO7Zy5)-4d79-40f4-8462 [da3ecba2dc2c%2Flicensing\\_windows\\_desktop\\_os\\_for\\_virtual\\_machines.pdf&usg=AOvVaw2NgpkUzsz](https://www.google.com/url?sa=t&rct=j&q=&esrc=s&source=web&cd=&ved=2ahUKEwi2j5umv4HsAhUk_SoKHVpNDc8QFjAAegQIBBAB&url=https%3A%2F%2Fdownload.microsoft.com%2Fdownload%2F9%2F8%2Fd%2F98d6a56c-4d79-40f4-8462-da3ecba2dc2c%2Flicensing_windows_desktop_os_for_virtual_machines.pdf&usg=AOvVaw2NgpkUzszzUGbUEtnO7Zy5)

[zUGbUEtnO7Zy5](https://www.google.com/url?sa=t&rct=j&q=&esrc=s&source=web&cd=&ved=2ahUKEwi2j5umv4HsAhUk_SoKHVpNDc8QFjAAegQIBBAB&url=https%3A%2F%2Fdownload.microsoft.com%2Fdownload%2F9%2F8%2Fd%2F98d6a56c-4d79-40f4-8462-da3ecba2dc2c%2Flicensing_windows_desktop_os_for_virtual_machines.pdf&usg=AOvVaw2NgpkUzszzUGbUEtnO7Zy5) Prościej pewnie będzie skontaktować z się z autoryzowanym partnerem MS, żeby dobrać model licencjonowania najbardziej odpowiedni do danego środowiska i sposobu jego wykorzystania.

#### **Czy jest sens szyfrowania folderów jeśli mamy włączone szyfrowanie woluminów?**

Tylko jeżeli czasowo chcemy zablokować wybiórczo któryś z folderów, a nie cały wolumin.

#### **Czy to jest szyfrowanie programowe czy hardwarowe?**

Szyfrowanie jest programowe.

**Miałem kiedyś pewien problem z QNAP'EM TS-220. Podczas burzy i wyładowania uszkodziła mi się płyta główna QNAPA (i jeszcze kilka innych urządzeń). Potrzebowałem pilnego dostępu do danych. Ponieważ miałem zbudowany RAID 1 na 2 dyskach, wyjąłem jeden podłaczyłem pod komputer i dane odczytałem. Przypuszczam ze RAID 5 było by podobnie używając oprogramowanie RAID (na QNAPIE miałem wolumin statyczny bez puli pamięci). Jeśli skorzystałbym z puli pamięci, czy jest możliwość odczytu danych z dysków poza Urządzeniami QNAP? jak się to odbywa i jak widoczna jest ta pula pamięci, gdyż nie dawszy mamy pod ręką zapasowe urządzenie (ten sam model wręcz qnapa)**

Do odtworzenia danych nie musimy mieć tego samego modelu, ale najlepiej żeby oba znajdowały się na liście kompatybilności migracji: [https://www.qnap.com/pl](https://www.qnap.com/pl-pl/nas-migration/)-pl/nas-migration/ Nie ma oficjalnej procedury odzyskiwania danych z puli pamięci.

### **Lepiej pule pamięci czy woluminy statyczne?**

Rekomenduje pule pamięci, więcej funkcjonalności i większa elastyczność.

**Pytanie do migawek - powiedzmy, że mamy folder z 1TB danych i chcemy go zabezpieczyć przed zaszyfrowaniem (w wersji max damage = coś wpada i szyfruje całość) a są to duże pliki np obrazy systemów. Ile miejsca musimy przydzielić na migawkę, rozumiem, że musi to być co najmniej 1 TB? (co najmniej tyle, ile miejsca zajmują dane które zabezpieczamy)**

Pierwsza migawka "zajmuje" tyle miejsca ile dane na woluminie typu thin lub pojemność woluminu typu thick. Każda kolejna tyle ile zmienione dane licząc od ostatniej migawki. Proszę jednak zwrócić uwagę na fakt, że pierwsza migawka to nie dodatkowy 1 TB, ale "zamrożone" już zapisane dane, ilość potrzebnego miejsca na migawki będzie rosła dopiero gdy pojawią się zmiany w tych danych.

#### **Czy QNApy obsługują dyski SED samoszyfrujace?**

Tak, w trakcie tworzenia puli pamięci w kroku pozwalającym na wybór dysków można zaznaczyć pole Utwórz bezpieczna pula pamięci SED (wtedy tylko dyski z tą funkcją mogą być wybrane). Zastosowanie dysków samoszyfrujących pozwala odciążyć NAS, bo proces szyfrowania jest realizowany bezpośrednio przez dyski.

# **Czy hasło szyfrowania można odzyskać?**

Nie można go odzyskać. Można jedynie eksportować klucz z urządzenia i zapisać go w bezpiecznym miejscu.

**Czy jesteśmy w stanie klucz szyfrowania zapisać na zewnętrznym nośniku i z niego odszyfrowywac dane ?**

Tak, klucz szyfrowania w formie pliku możemy pobrać z NAS i korzystać z niego od odblokowywania woluminów.

**Czy w przypadku szyfrowania wolumenu i uszkodzenia urządzenia możliwe jest jego odtworzenie na innym urządzeniu i jeszcze jedno - w jaki sposób szyfrowanie wolumenu zabezpiecza nas przed nieautoryzowanym użyciem danych w przypadku kradzieży urządzenia jak padło chwilę temu? Przy starcie musimy podać to hasło?**

Jeżeli klucz szyfrowania nie został zapisany w ustawieniach urządzenia(opcja do zaznaczenia) to przy każdym restarcie należy go podać, kradzież urządzenia lub dysków nic nie da, bo do odblokowania danych i tak potrzebny będzie klucz szyfrowania. Po przełożeniu dysków do innego urządzenia i podaniu hasła/klucza do danych będzie możliwe odblokowanie woluminu.

#### **Czy można szyfrować tylko katalogi, czy można szyfrować całe maszyny wirtualne?**

Można szyfrować woluminy, foldery lub pliki. Nie ma osobnego mechanizmu szyfrowania maszyn wirtualnych(ale jeżeli znajdują się na zaszyfrowanym woluminie, to siłą rzeczy dane zapisane w tym miejscu będą chronione).

# **Czy jest możliwe zrobienie migawki całego dysku systemowego Windowsa (cały dysk c:)?**

Tak, ale potrzebne jest do tego odpowiednie oprogramowanie, QNAP ma w planach rozbudowę swojego narzędzia Hyper Data Protector o dodatkowe funkcje w tym ochronę maszyn fizycznych, ale czy będzie ona obejmowała robienie zrzutu całego dysku z systemu Windows nie wiem.

**Zastawiam się nad co dzisiaj usłyszałem i zobaczyłem na początku prezentacji. Czy dobrze rozumiem że na samym początku powinna się tworzyć jakaś mała pule pamięci na której będzie system QNAP i jego aplikacje ? Zęby ta pula była na dyskach SSD , a pozostałe dane np. na innej puli pamięci/volumnie na HDD ?**

Takie są rekomendacje dla systemu QuTS Hero, systemu QES, ale można je zastosować również w systemie QTS. Chodzi o to, że na pierwszy wolumin trafiają domyślne aplikacje systemowe, a umieszczenie ich na dyskach oferujących znacznie lepsze osiągi w zakresie ilości IOPSów oraz prędkości sprawi że będą działać szybciej.